### **CSE 250 Data Structures**

Dr. Eric Mikida [epmikida@buffalo.edu](mailto:epmikida@buffalo.edu) 208 Capen Hall

### **Lec 09: List ADT and Linked Lists**

### **Announcements**

- PA1 Implementation due Sunday, 2/18 @ 11:59PM
	- Continue with the same repo you've been using
	- AutoLab should be up tonight
- WA2 will be released after the PA1 deadline, due  $2/25$  @ 11:59PM

## **The Sequence ADT**

```
1<sup>1</sup>2
3
4
5
6 | \}public interface Sequence<E> {
     public E get(idx: Int);
     public void set(idx: Int, E value);
     public int size();
     public Iterator<E> iterator();
```
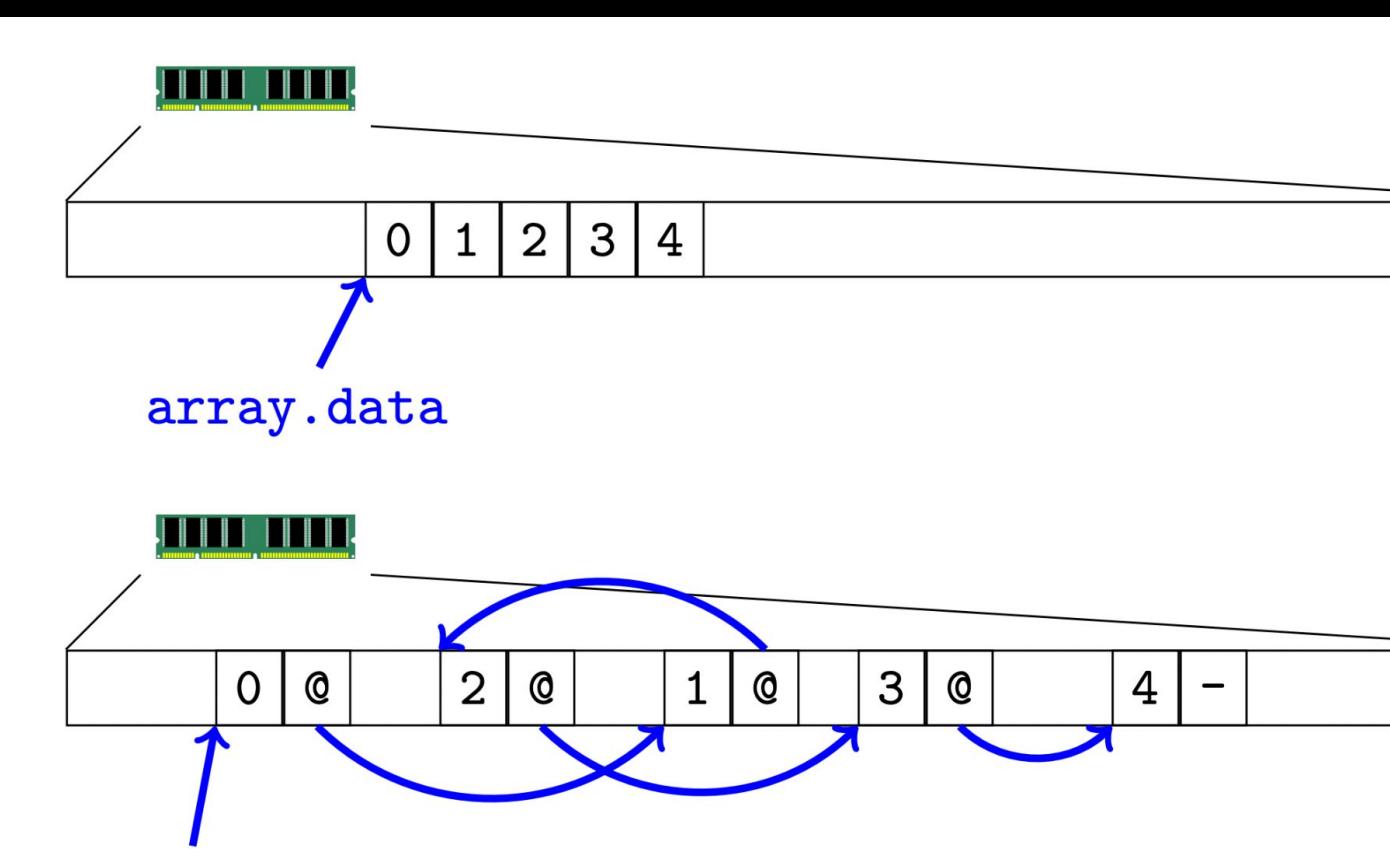

linklist.head

Arrays and Linked Lists in Memory Arrays and Linked Lists in Memory

## **Sequence Runtimes (so far…)**

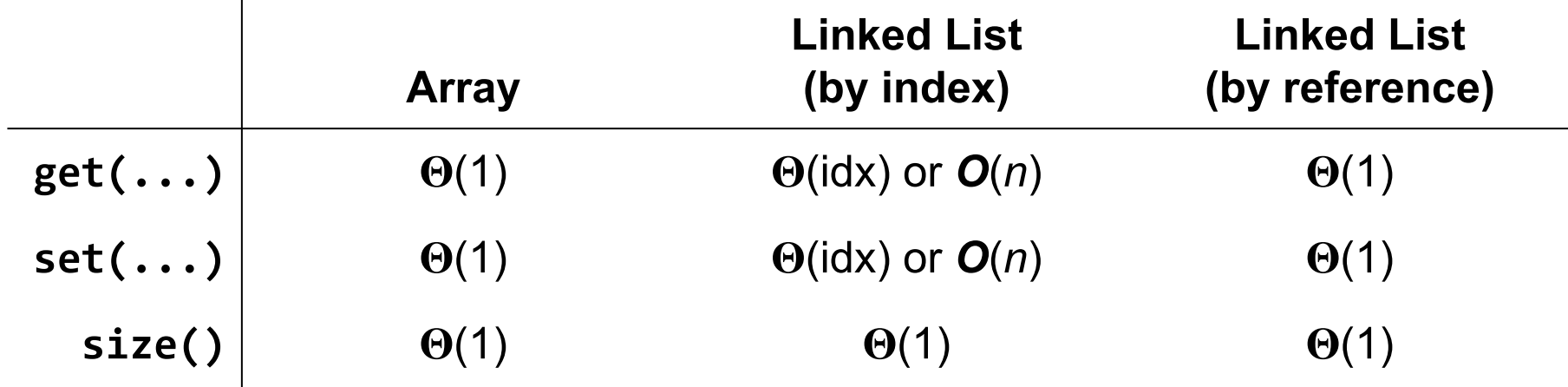

## **The Sequence ADT**

```
1
2
3
4
5
6
  public interface Sequence<E> {
     public E get(idx: Int);
     public void set(idx: Int, E value);
     public int size();
     public Iterator<E> iterator();
  }
```
*What about adding/removing elements?*

## **The List ADT**

```
1
2
 3
4
5
6
7
8
9
10
11
   public interface List<E>
        extends Sequence<E> { // Everything a sequence has, and...
      /** Extend the sequence with a new element at the end */
      public void add(E value);
      /** Extend the sequence by inserting a new element */
      public void add(int idx, E value);
      /** Remove the element at a given index */
      public void remove(int idx);
   }
```
## **Lists in Other Languages**

**Java, Python: List**, **list**

**C++, Rust: vector**, **Vec**

**Scala: Buffer**

**Go: Slice**

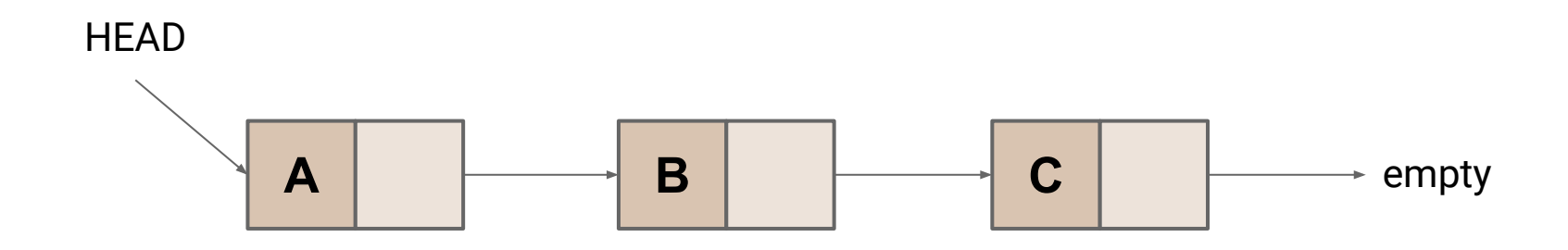

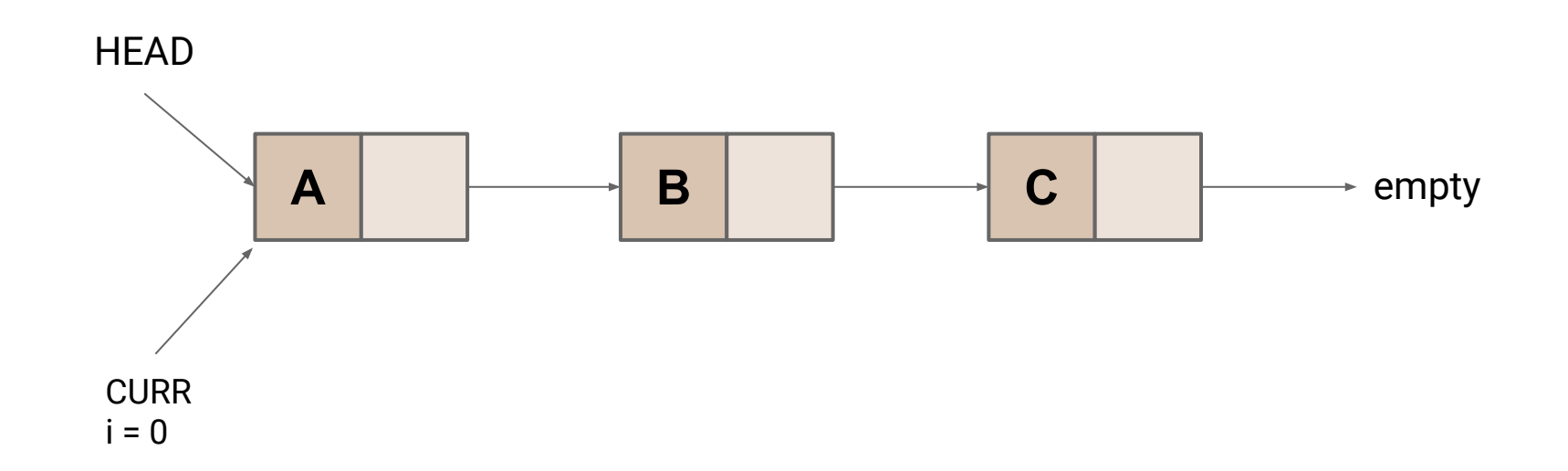

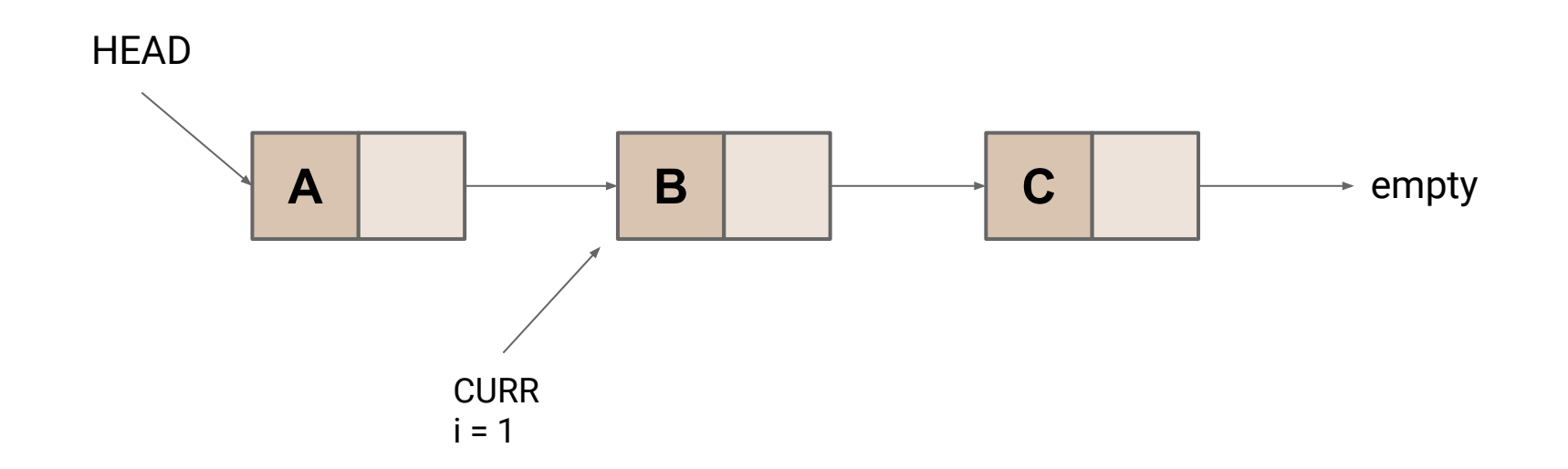

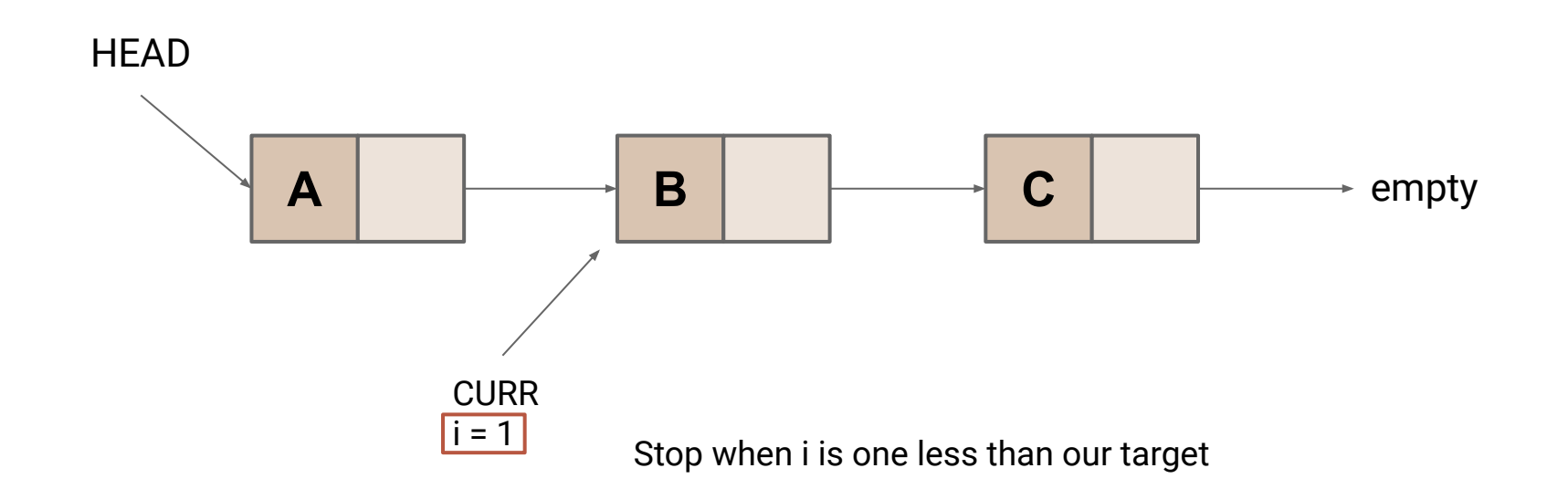

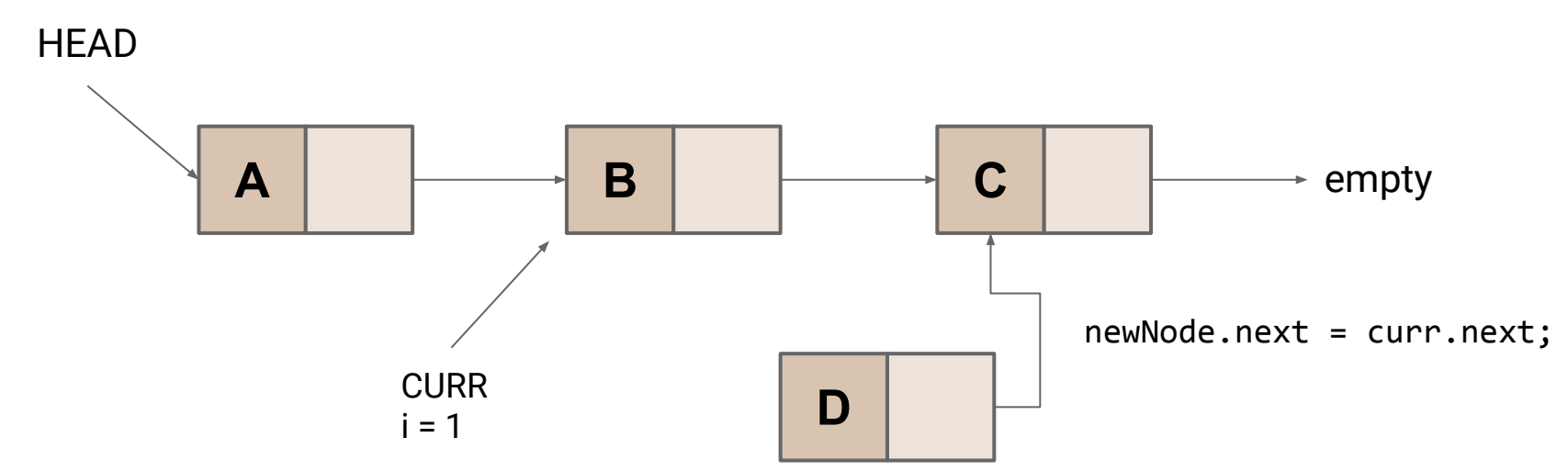

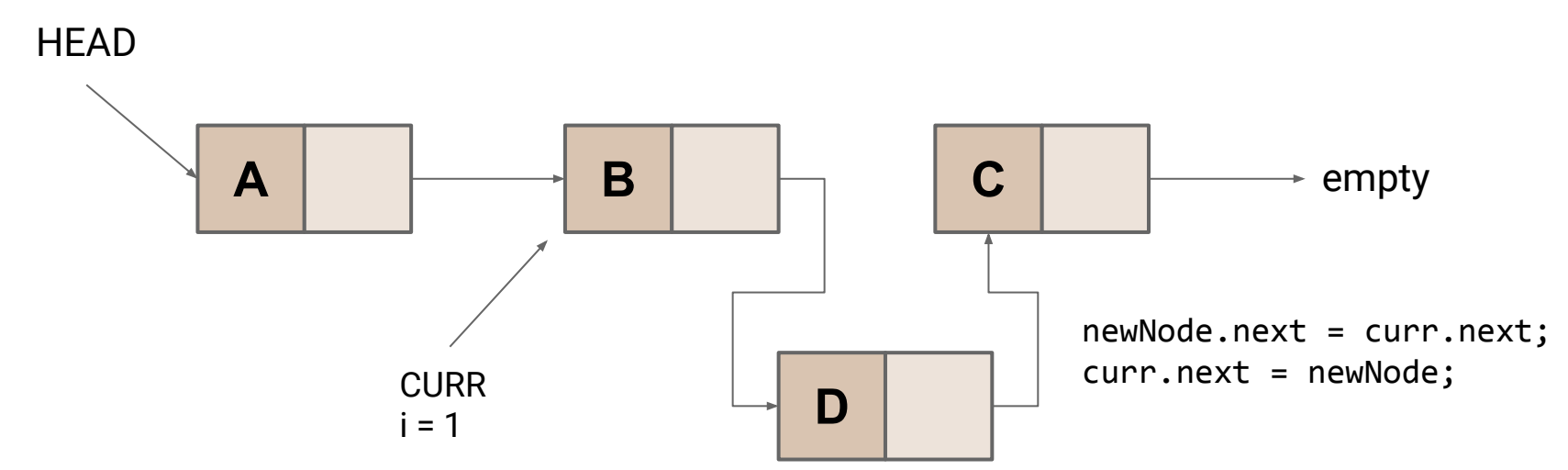

- 1. Find node before **idx**: *O***(***n***)**
- 2. Allocate a new node and assign its value: *O***(1)**
- 3. Set the new nodes **next** reference: *O***(1)**
- 4. Update the node before **idx**'s **next** reference: *O***(1)**

**Total:** *O***(***n***)**

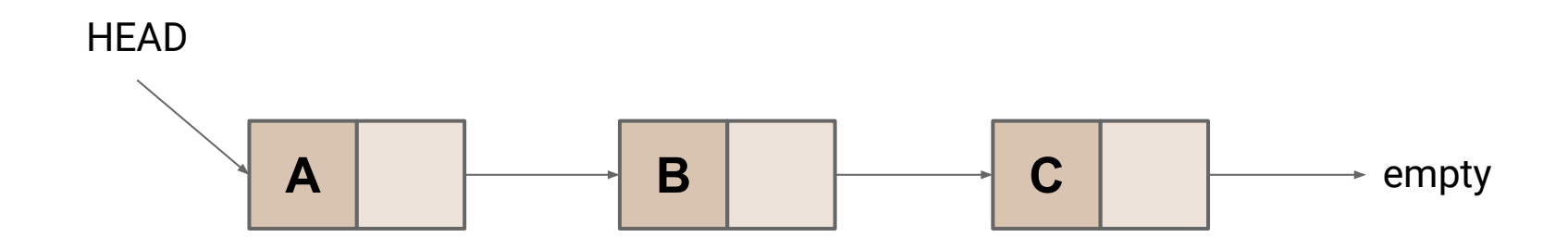

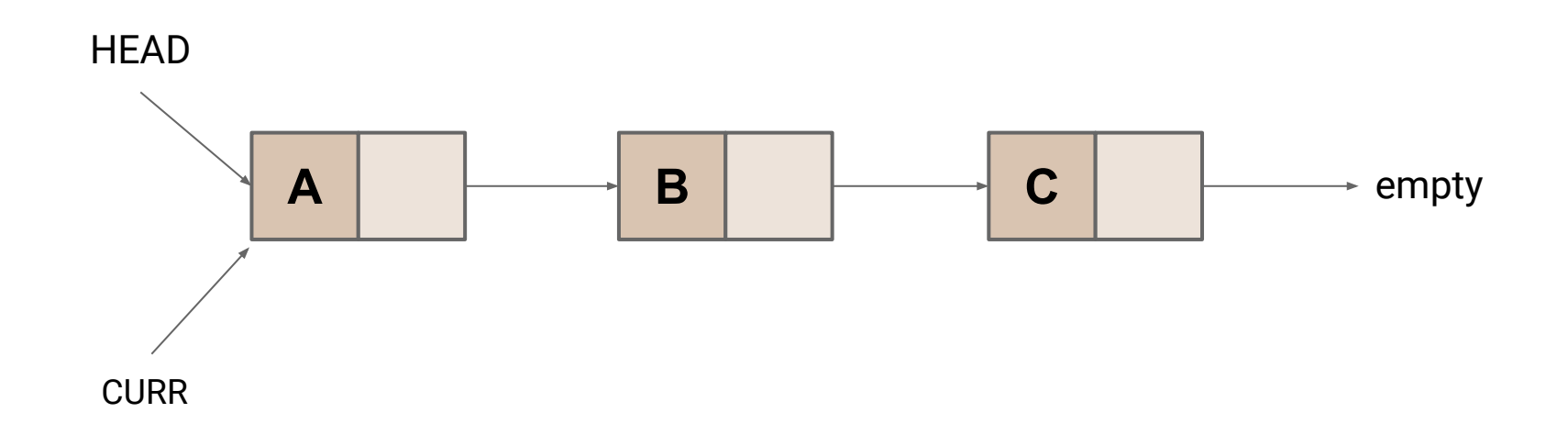

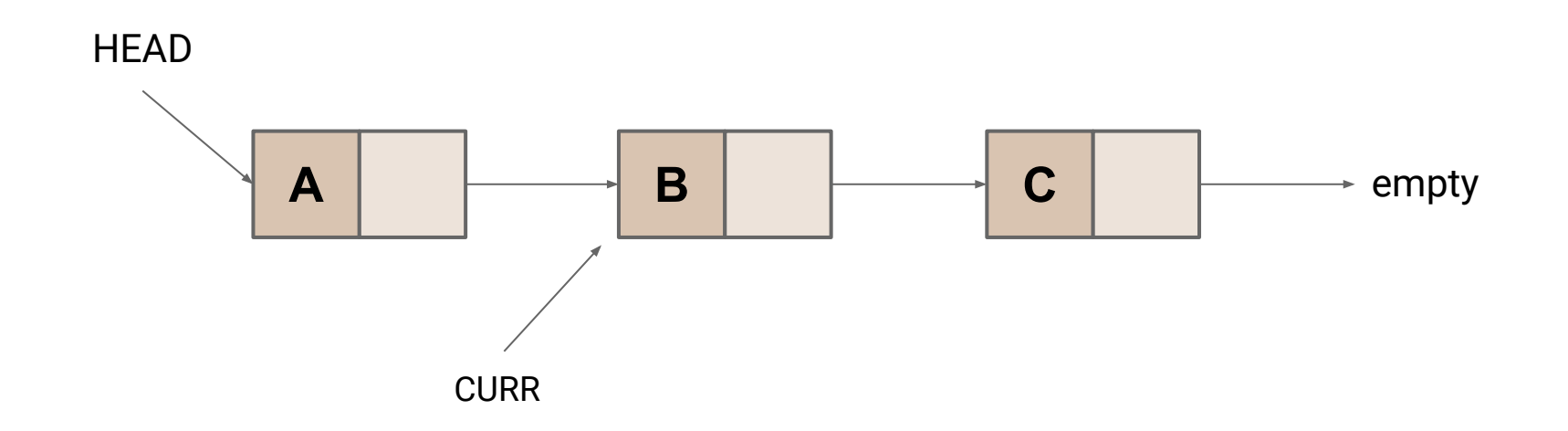

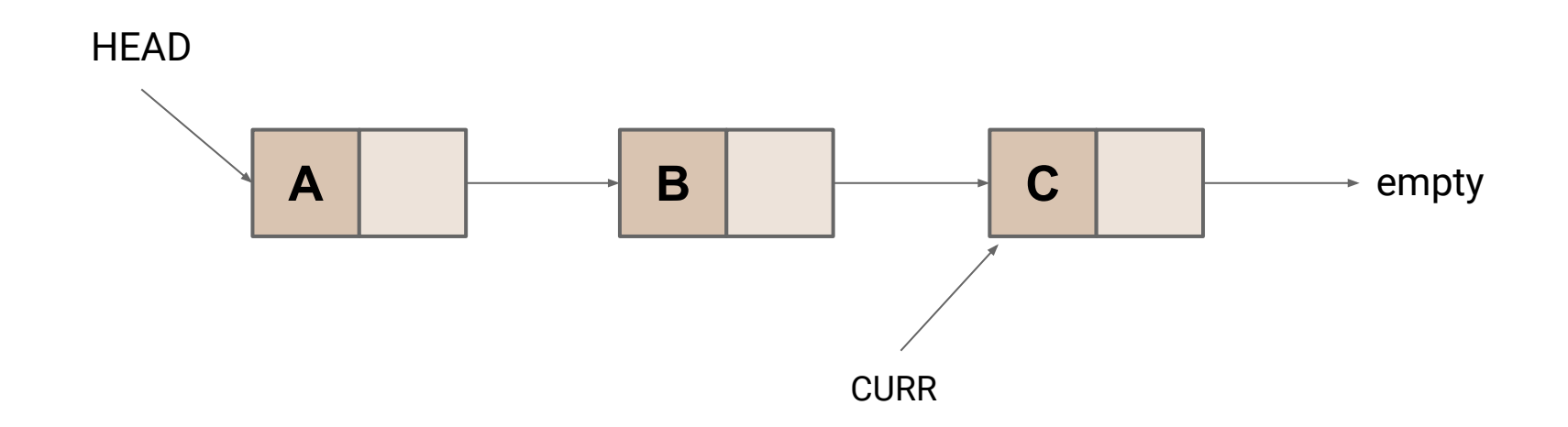

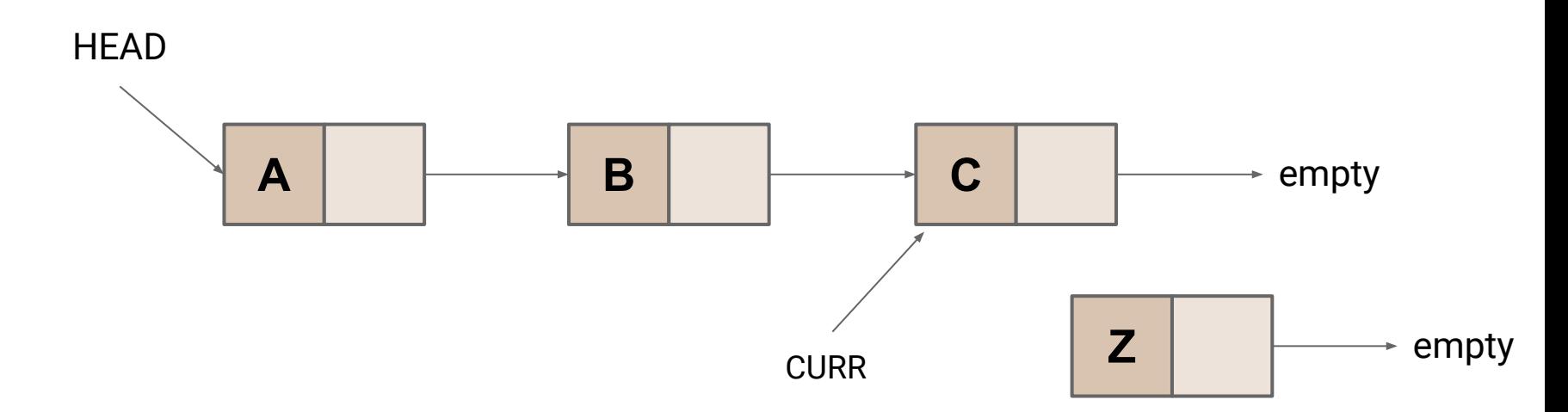

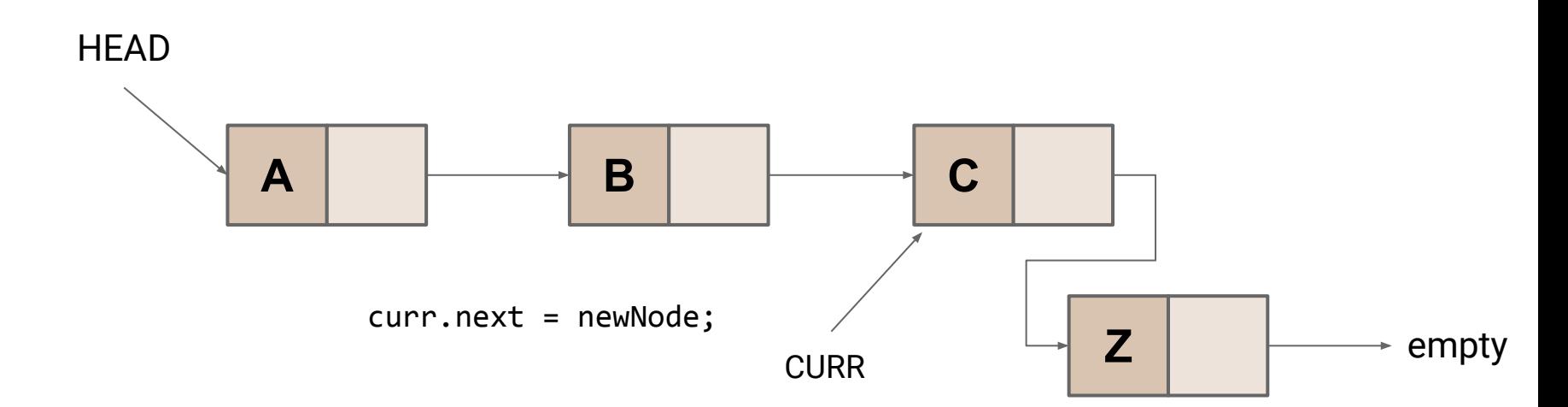

- 1. Find last node: *O***(***n***)**
- 2. Allocate a new node and assign its value: *O***(1)**
- 3. Update the last nodes **next** reference: *O***(1)**

**Total:** *O***(***n***)**

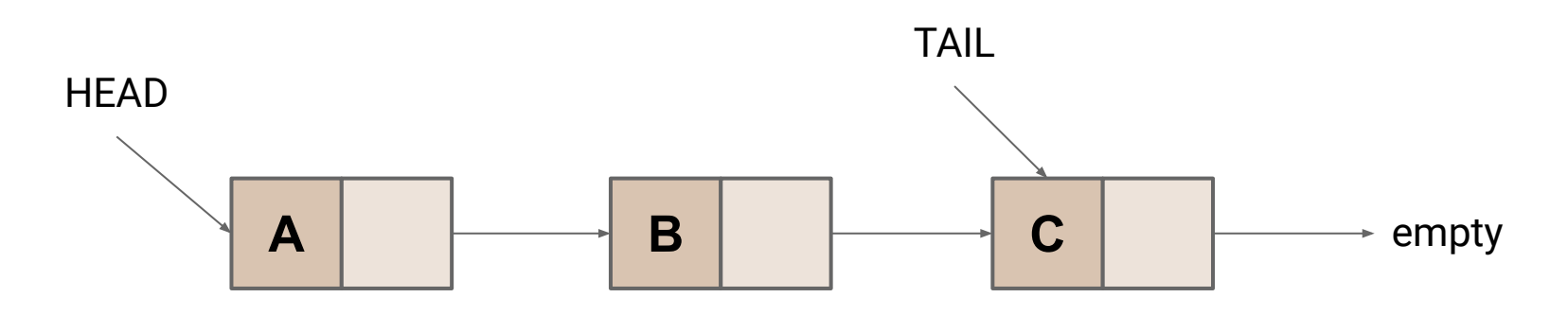

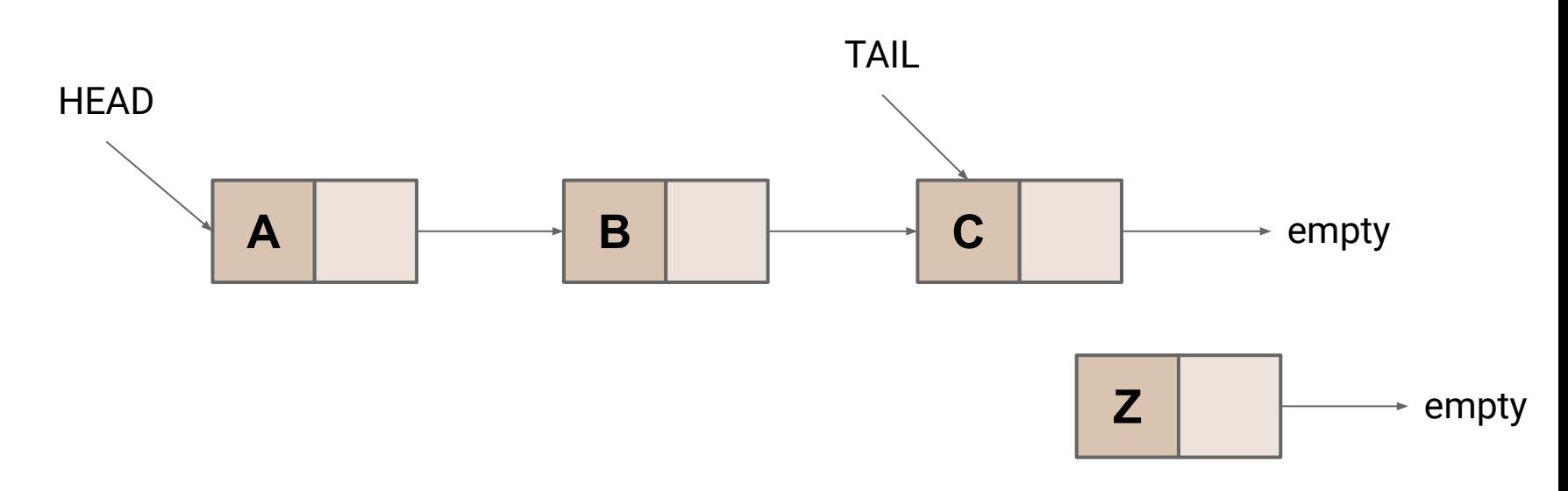

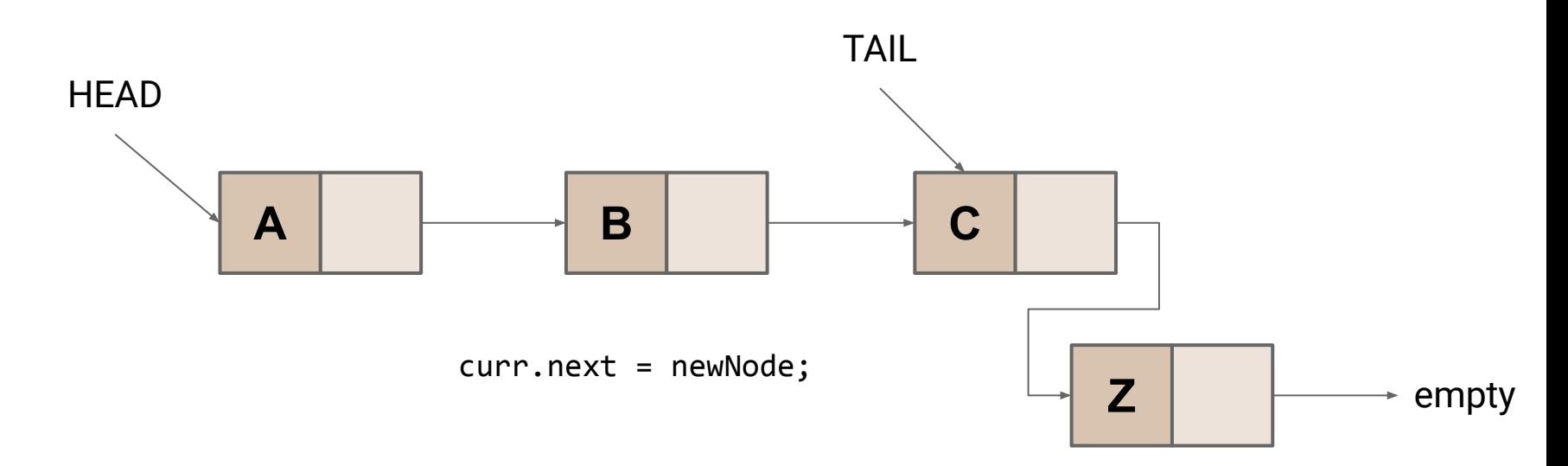

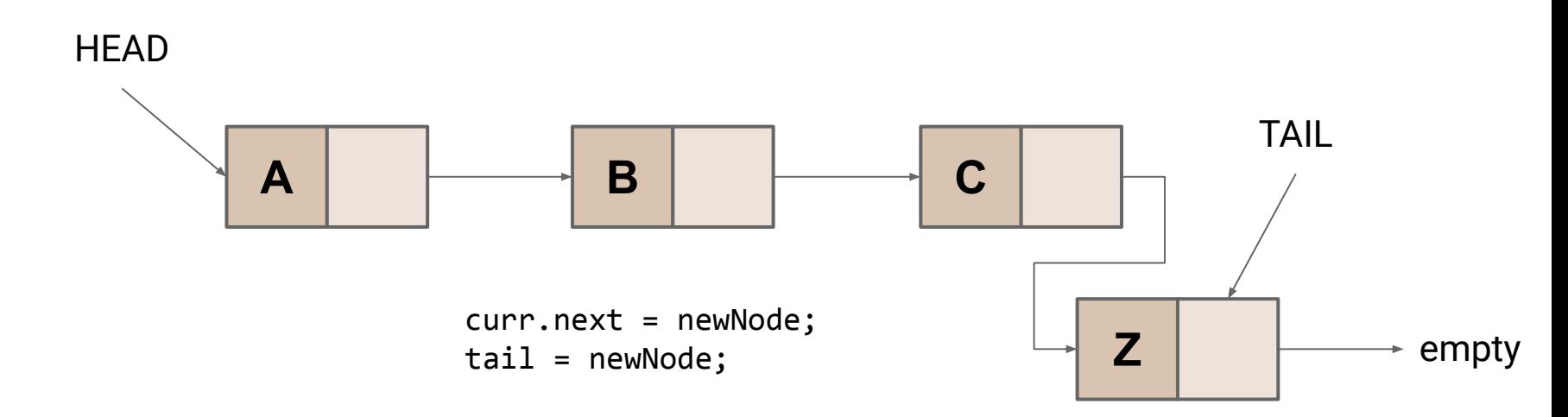

- 1. Find last node: *O***(1)**
- 2. Allocate a new node and assign its value: *O***(1)**
- 3. Update the last nodes **next** reference: *O***(1)**

**Total:** *O***(1)**

**remove(2)**

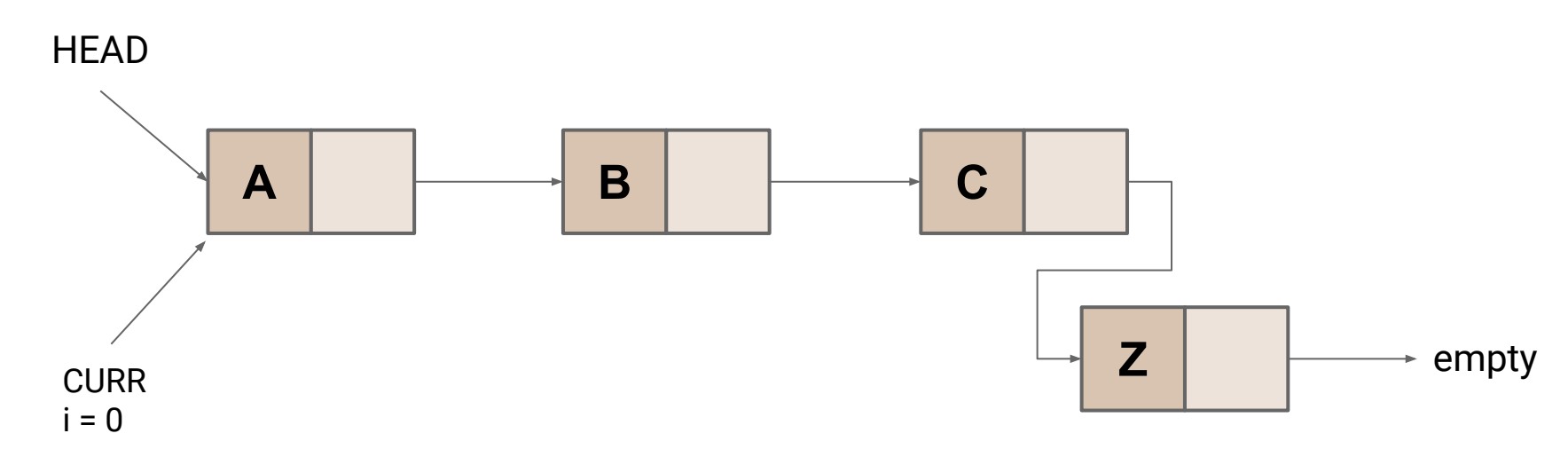

**remove(2)**

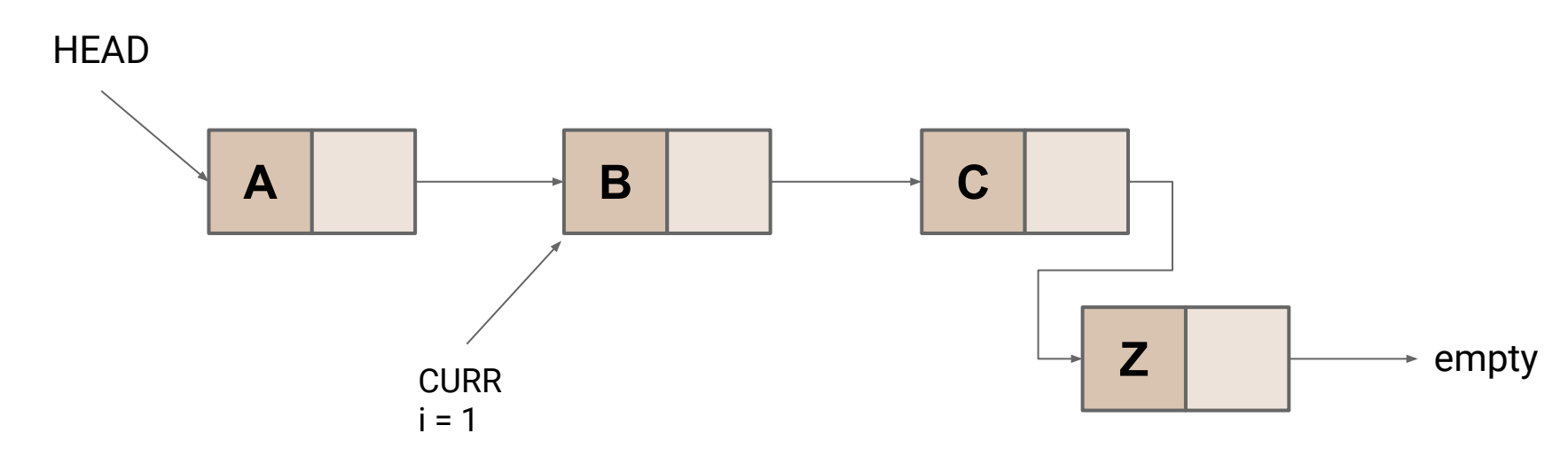

**remove(2)**

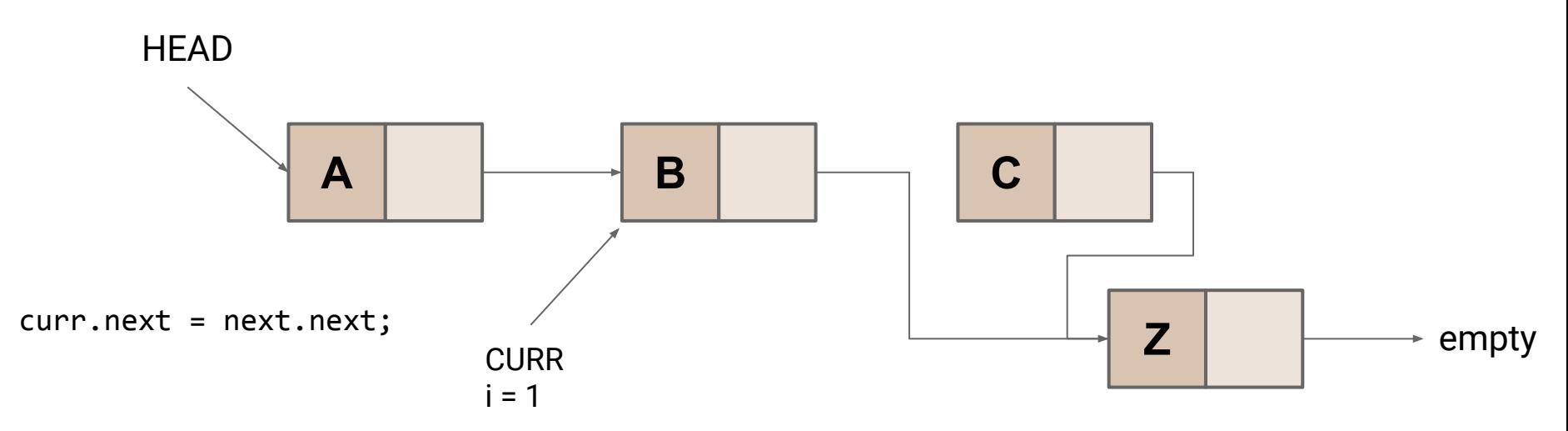

- 1. Find node before **idx**: *O***(***n***)**
- 2. Update the node before **idx**'s **next** reference: *O***(1)**
- 3. Allow the old node to be reclaimed: *O***(1)**

**Total:** *O***(***n***)**

### **Linked Lists**

What is the expensive part of all of these operations?

### **Linked Lists**

### What is the expensive part of all of these operations?

#### **Iterating to the correct index**

```
1
int sumList(List<Integer> list){
2
3
4
5
6
7
8
    int rslt = 0;
    for(int i = 0; i < 1ist.length; i++){
       int temp = list.get(i);
       rslt += temp;
     }
     return rslt;
  }
```

```
1
int sumList(List<Integer> list){
2
3
4
5
6
7
8
     (1)
    for(int i = 0; i < 1ist.length; i++){
       int temp = list.get(i);
       (1)
     }
     (1)
  }
```

```
1
int sumList(List<Integer> list){
2
3
4
5
6
7
8
     (1)
    for(int i = 0; i < 1ist.length; i++){
       int temp = list.get(i);
       (1)
     }
     (1)
  }
```

```
1
int sumList(List<Integer> list){
2
3
4
5
6
7
8
     (1)
    for(int i = 0; i < 1ist.length; i++){
       (n)
       (1)
     }
     (1)
  }
```

```
1
int sumList(List<Integer> list){
2
3
4
5
     (1)
  \Theta(n^2) (1)
  }
```
### What is the complexity of this code?  $\Theta(n^2)$

```
1
int sumList(List<Integer> list){
2
3
4
5
     (1)
  \Theta(n^2) (1)
  }
```
What is the complexity of this code?  $\Theta(n^2)$ 

Why is it so expensive?

```
1
int sumList(List<Integer> list){
2
3
4
5
     (1)
  \Theta(n^2) (1)
  }
```
What is the complexity of this code?  $\Theta(n^2)$ 

Why is it so expensive? **We start from index 0 every time!**

```
1
int sumLinkedList(LinkedList<Integer> list){
 2
 3
4
5
6
7
8
9
10
}int rslt = \theta;
      Optional<LinkedListNode> n = Optional.ofNullable(list.headNode);
      while (n.isPresent()){
        int temp = n.get().value;
       rslt += temp;
       n = n.get().next; }
      return rslt;
```

```
1<sup>1</sup>2
 3
4
5
6
7
8
9
10 \}int sumLinkedList(LinkedList<Integer> list){
     int rslt = \theta;
      Optional<LinkedListNode> n = Optional.ofNullable(list.headNode);
      while (n.isPresent()){
        int temp = n.get().value;
        rslt += temp;
       n = n.get().next; }
      return rslt;
                                Now this is all constant time
```

```
1
int sumLinkedList(LinkedList<Integer> list){
2
3
4
5
6
7
     (1)
     while (n.isPresent()){
       (1)
     }
     (1)
  }
```

```
1
int sumLinkedList(LinkedList<Integer> list){
2
3
4
5
     (1)
     (n)
     (1)
  }
```
Total complexity:  $\Theta(n)$ 

## **Enumeration**

### **Problem:**

- This code is specialized for **LinkedList**
- It will not work for other types of **List** (ie **ArrayList**)

### **How can we get code that is both fast and general?**

● Must be able to represent a reference to the **idx**'th element of a **List**

## **ListIterator**

```
1<sup>1</sup>2
3
4
5
6
7
  public interface ListIterator<E> {
     public boolean hasNext();
     public E next();
     public void add(E value);
     public void set(E value);
     public void remove();
  }
```
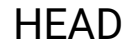

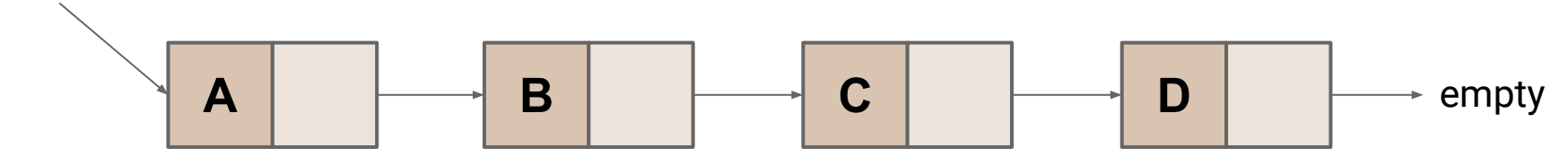

#### **iterator = list.iterator()**

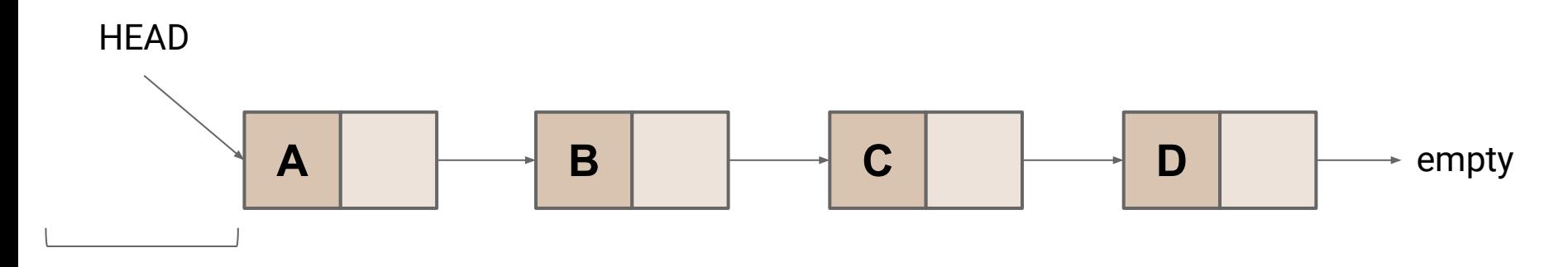

**iterator.hasNext() → true**

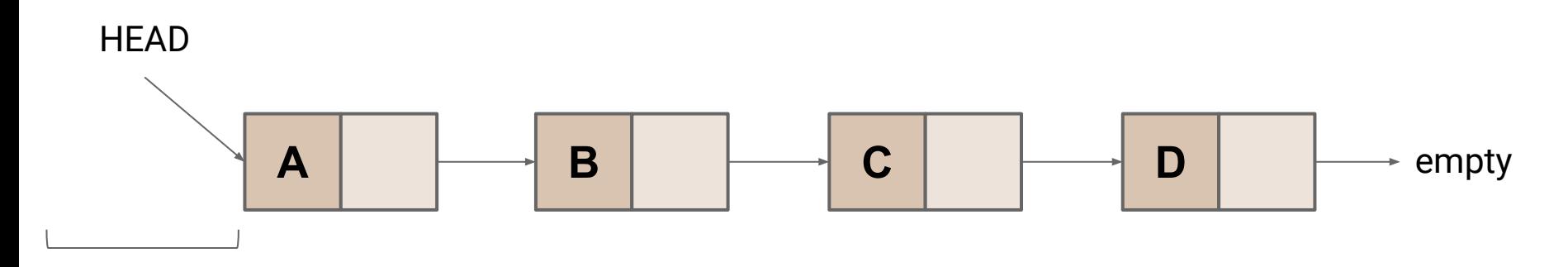

**iterator.next() → A**

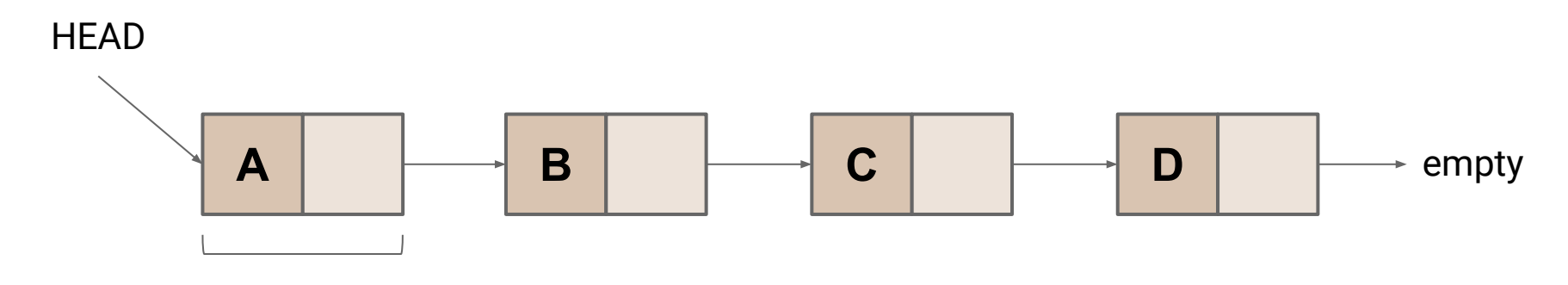

**iterator.next() → B**

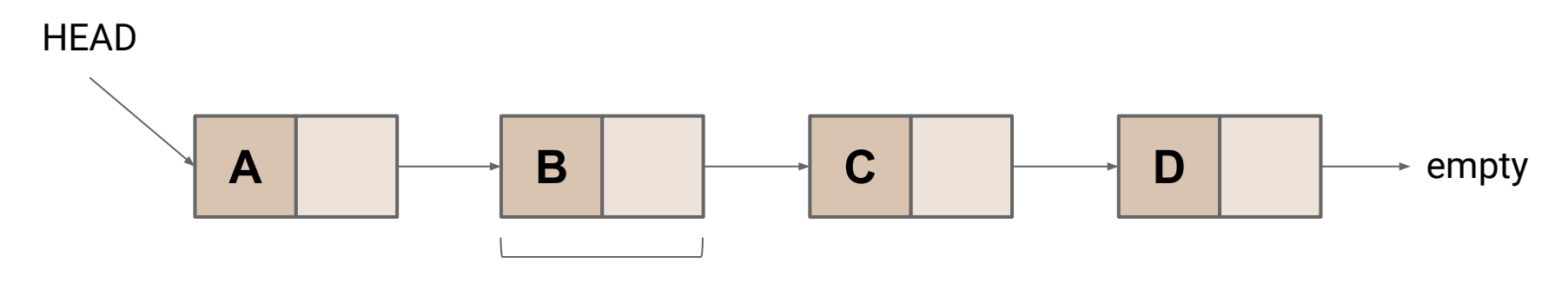

**iterator.set(Z)**

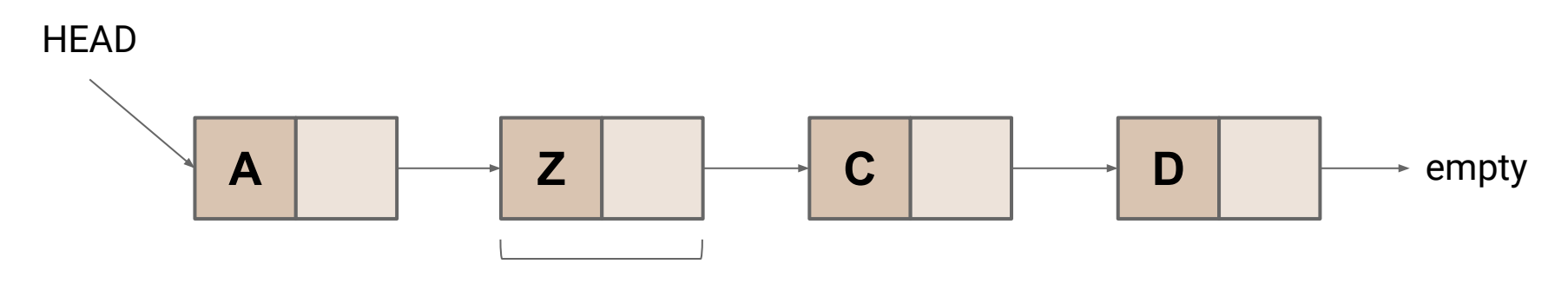

**iterator.next() → C**

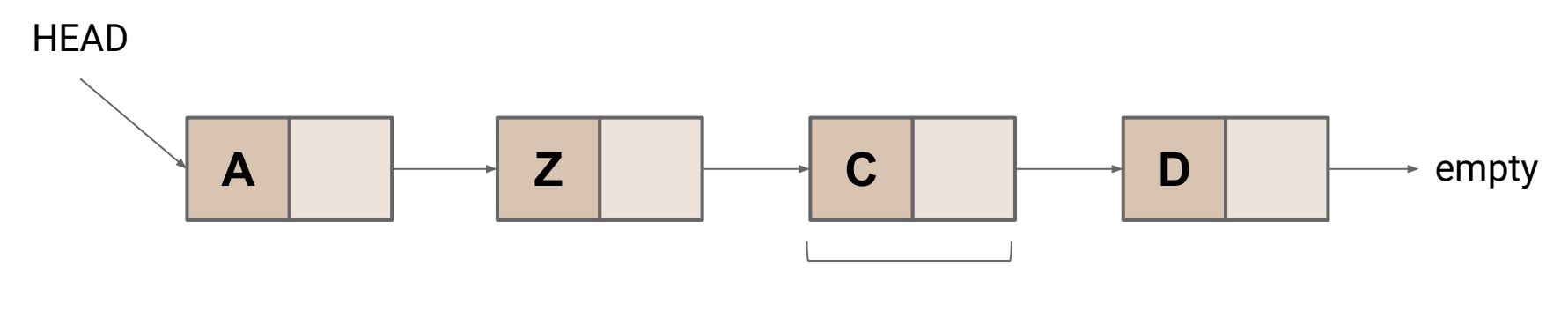

**iterator.add(X)**

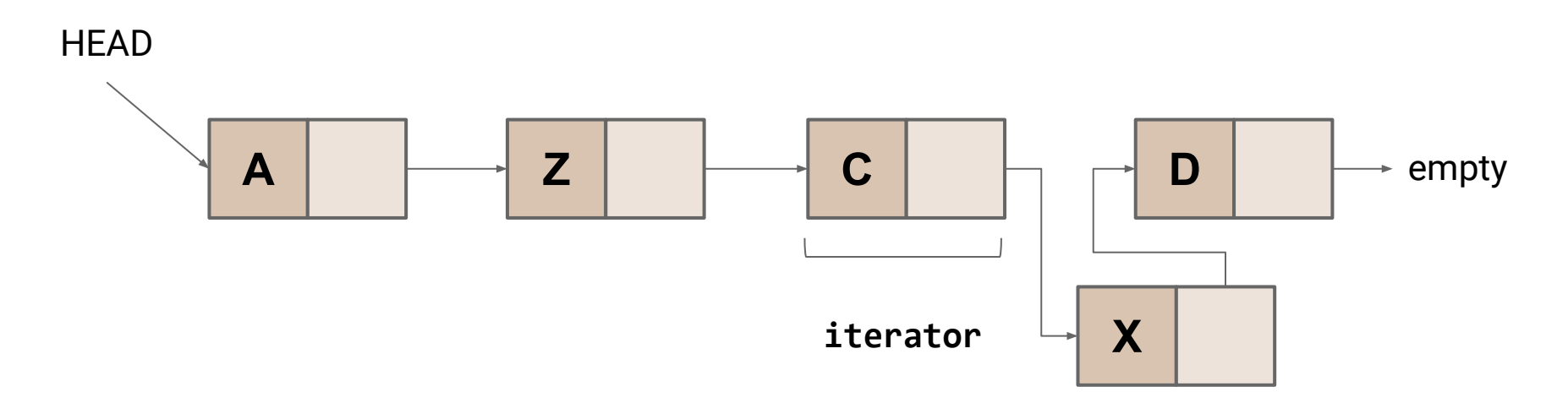

```
1
2
3
4
5
6
7
  public class LinkedListIterator<E>
     extends ListIterator<E> {
     LinkedList<E> list;
     Optional<LinkedListNode<E>> before = Optional.empty();
     Optional<LinkedListNode<E>> after = Optional.of(list.head);
     /* ... */
  }
```

```
boolean hasNext()
```
If **after.isPresent()**, return true *O***(1)**

### **T next()**

If **after.isPresent()**, advance **before** and **after**, and *O***(1)** return the value of **before**

```
void set(T value)
  Update before.value O(1)
```
56

**void add(T value)**

Create a new node, update it's **next** and **before.next** *O***(1)**

#### **void remove(T value)**

Set **before.next** to **after.next** and update **after** *O***(1)**

```
1<sup>1</sup>2
3
4
5
6
7
8
9
  public void int sumUpList(List<Integer> list) {
    int total = 0; ListIterator<Integer> iterator = list.iterator();
     while(iterator.hasNext()) {
       int value = iterator.next();
       total += value;
     }
     return total;
  }
```

```
1
2
3
4
5
6
7
8
9
  public void int sumUpList(List<Integer> list) {
    int total = 0;ListIterator<Integer> iterator = list.iterator();
     while(iterator.hasNext()) {
       int value = iterator.next();
       total += value;
     }
     return total;
  }
                                          Generalized to work with any kind of list!
```

```
1
2
3
4
5
6
7
8
9
  public void int sumUpList(List<Integer> list) {
    int total = 0; ListIterator<Integer> iterator = list.iterator();
     while(iterator.hasNext()) {
       int value = iterator.next();
       total += value;
   }
     return total;
  }
                                   Loop body only contains \Theta(1) operations
```

```
1
2
3
4
5
6
7
8
9
  public void int sumUpList(List<Integer> list) {
    int total = 0; ListIterator<Integer> iterator = list.iterator();
     while(iterator.hasNext()) {
       int value = iterator.next();
       total += value;
     }
     return total;
                                                     Total Complexity: \Theta(n)
```
### **ArrayLists**

**Question:** How can we implement **add(e)** on an **ArrayList**?

### **ArrayLists**

#### **Question:** How can we implement **add(e)** on an **ArrayList**?

**Problem:** Arrays have a fixed size!

## **ArrayLists - Attempt #1**

- 1. Allocate a new array of size *N* **+ 1** *O***(1)**
- 2. Copy all *N* elements to the new array *O***(***n***)**
- 3. Insert the new item at position *N O***(1)**

**Total:** *O***(***n***)**

## **ArrayLists - Attempt #1**

- 1. Allocate a new array of size *N* **+ 1** *O***(1)**
- 2. Copy all *N* elements to the new array *O***(***n***)**
- 3. Insert the new item at position *N O***(1)**

**Total:** *O***(***n***)**

Can we do better? next class…